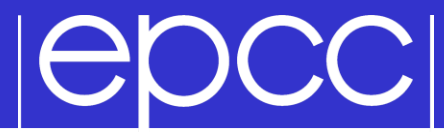

### **Message Passing Programming**

Designing MPI Applications

## $| \Theta \text{DCC} |$

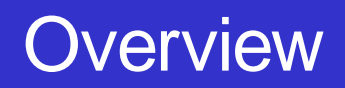

#### Lecture will cover

- MPI portability
- maintenance of serial code
- general design
- debugging
- verification

### MPI Portability

# **POCCI**

### Potential deadlock

- you may be assuming that **MPI\_Send** is asynchronous
- it often is buffered for small messages
	- but threshhold can vary with implementation
- a correct code should run if you replace all **MPI\_Send** calls with **MPI\_Ssend**

### **Buffer space**

- cannot assume that there will be space for **MPI\_Bsend**
- default buffer space is often zero!
- be sure to use **MPI\_Buffer\_Attach**
	- some advice in MPI standard regarding required size

### |epcc|

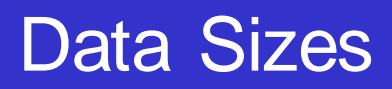

- Cannot assume data sizes or layout
	- eg C **float** / Fortran **REAL** were 8 bytes on Cray T3E
	- can be an issue when defining **struct** types
	- use **MPI\_Type\_extent** to find out the number of bytes
		- be careful of compiler-dependent padding for structures
- Changing precision
	- when changing from, say, **float** to **double**, must change all the MPI types from **MPI\_FLOAT** to **MPI\_DOUBLE** as well
- Easiest to achieve with an include file
	- eg every routine includes **precision.h**

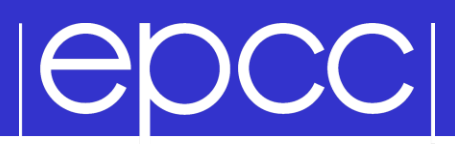

### Changing Precision: C

- Define a header file called, eg, precision.h
	- **typedef float RealNumber**
	- **#define MPI\_REALNUMBER MPI\_FLOAT**
- Include in every function
	- **#include "precision.h"**
	- **...**
	- **RealNumber x;**
	- **MPI\_Routine(&x, MPI\_REALNUMBER, ...);**
- Global change of precision now easy
	- edit 2 lines in one file: float -> double, MPI\_FLOAT -> MPI\_DOUBLE

Define a module called, eg, precision

- **integer, parameter :: REALNUMBER=kind(1.0e0)**
- **integer, parameter :: MPI\_REALNUMBER = MPI\_REAL**
- Use in every subroutine
	- **use precision**
	- **...**
	- **REAL(kind=REALNUMBER):: x**
	- **call MPI\_ROUTINE(x, MPI\_REALNUMBER, ...)**
- Global change of precision now easy – change 1.0e0 -> 1.0d0, MPI\_REAL -> MPI\_DOUBLE\_PRECISION

### **Testing Portability**

- Run on more than one machine
	- assuming the implementations are different
	- many parallel clusters will use the same open-source MPI
		- e.g. OpenMPI or MPICH2
		- running on two different mid-sized machines may not be a good test
- More than one implementation on same machine
	- eg run using both MPICH2 *and* OpenMPI on your laptop
	- very useful test, and can give interesting performance numbers

#### More than one compiler

– user@morar\$ module switch mpich2-pgi mpich2-gcc

## |epcc|

#### Serial Code

- Adding MPI can destroy a code
	- would like to maintain a serial version
	- ie can compile and run identical code without an MPI library
	- $-$  not simply running MPI code with  $P=1!$

Need to separate off communications routines

- put them all in a separate file
- provide a dummy library for the serial code
- no explicit reference to MPI in main code

#### Example: Initialisation

```
! parallel routine
subroutine par begin(size, procid)
   implicit none
  integer :: size, procid
  include "mpif.h"
  call mpi_init(ierr)
 call mpi comm size(MPI COMM WORLD, size, ierr)
  call mpi comm rank(MPI COMM WORLD, procid, ierr)
  procid = procid + 1
end subroutine par_begin
```

```
! dummy routine for serial machine
subroutine par begin(size, procid)
   implicit none
   integer :: size, procid
  size = 1 procid = 1
end subroutine par_begin
```
### $| \Theta \text{DCC} |$

#### Example: Global Sum

```
! parallel routine
subroutine par dsum(dval)
   implicit none
   include "mpif.h"
  double precision :: dval, dtmp
 call mpi allreduce(dval, dtmp, 1, MPI DOUBLE PRECISION, &
                      MPI_SUM, comm, ierr)
 dval = dtmpend subroutine par_dsum
! dummy routine for serial machine
subroutine par dsum(dval)
  implicit none
  double precision dval
```

```
end subroutine par_dsum
```
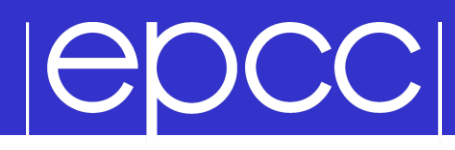

#### Example Makefile

#### SEQSRC=\

demparams.f90 demrand.f90 demcoord.f90 demhalo.f90 \ demforce.f90 demlink.f90 demcell.f90 dempos.f90 demons.f90

#### MPISRC= \

demparallel.f90 \ demcomms.f90

#### $FAKESRC = \sqrt$ demfakepar.f90 \ demfakecomms.f90

#PARSRC=\$(FAKESRC) PARSRC=\$(MPISRC)

### |epcc|

### Advantages of Comms Library

Can compile serial program from same source

- makes parallel code more readable
- Enables code to be ported to other libraries
	- more efficient but less versatile routines may exist
	- eg Cray-specific SHMEM library
	- can even choose to only port a subset of the routines
- Library can be optimised for different MPIs – eg choose the fastest send (Ssend, Send, Bsend?)

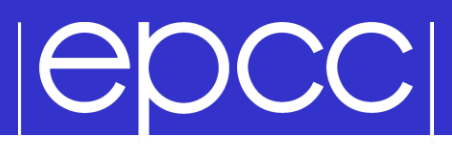

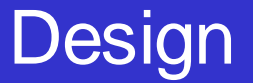

- Separate the communications into a library
- Make parallel code similar as possible to serial
	- eg use of halos in case study
	- could use the same update routine in serial and parallel
		- **serial: update(new, old, M, N );**
		- **parallel: update(new, old, MP, NP);**
	- may have a large impact on the design of your serial code

### Don't try and be too clever

- don't agonise whether one more halo swap is really necessary
- just do it for the sake of robustness

## $| \Theta \text{DCC} |$

#### General Considerations

- Compute everything everywhere
	- eg use routines such as **Allreduce**
	- perhaps the value only really needs to be know on the master
		- but using **Allreduce** makes things simpler
		- no serious performance implications

Often easiest to make P a compile-time constant

- may not seem elegant but can make coding much easier
	- eg definition of array bounds
- put definition in an include file
- a clever **Makefile** can reduce the need for recompilation
	- only recompile routines that define arrays rather than just use them
	- pass array bounds as arguments to all other routines

### **IGDCCI**

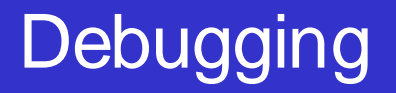

- Parallel debugging can be hard
- Don't assume it's a parallel bug!
	- run the serial code first
	- $-$  then the parallel code with  $P=1$
	- then on a small number of processes …
- ▶ Writing output to separate files can be useful
	- eg log.00, log.01, log.02, …. for ranks 0, 1, 2, ...
	- need some way easily to switch this on and off
- Some parallel debuggers exist
	- Totalview is the leader across all largest platforms
	- Allinea DDT is becoming more common across the board

## $| \Theta$ DCC $|$

People seem to write programs DELIBERATELY to make them impossible to debug!

- my favourite: the silent program
- "my program doesn't work"
	- \$ mprun –np 6 ./program.exe
	- \$ SEGV core dumped
- where did this crash?
- did it run for 1 second? 1 hour? in a batch job this may not be obvious
- did it even start at all?

### **Why don't people write to the screen!!!**

### epcc

#### Program should output like this

```
$ mprun –np 6 ./program.exe
Program running on 6 processes
Reading input file input.dat …
… done
Broadcasting data …
… done
rank 0: x = 3rank 1: x = 5etc etc
Starting iterative loop
iteration 100
iteration 200
finished after 236 iterations
writing output file output.dat …
… done
rank 0: finished
rank 1: finished
…
Program finished
```
### |epcc|

### Typical mistakes

### Don't write raw numbers to the screen!

- what does this mean?
	- \$ mprun –np 6 ./program.exe
	- 1 3 5.6
	- 3 9 8.37
- programmer has written
	- $\$  printf("%d %d %f\n", rank, j, x);
	- $$$  write(\*,\*) rank, j, x

#### Takes an extra 5 seconds to type:

- \$ printf("rank, j, x: %d %d %f\n", rank, j, x);
- \$ write(\*,\*) 'rank, j, x: ', rank, j, x
- and will save you HOURS of debugging time

Why oh why do people write raw numbers?!?!

### Debugging walkthrough

My case study code gives the wrong answer

### Stages:

- read data in
- distribute to processes
- update many times
	- requiring halo swaps
- collect data back
- write data out

#### Final stage shows the error

– but where did it first go wrong?

#### Common mistake

- I changed something
	- and it now works (but I don't know why)
- All is OK!
- No!
	- there is a bug
	- you MUST find it
	- if not, it will come back later to bite you HARD

### Debugging is an experimental science

## $|{\sf epCC}|$

### Where is it going wrong?

- **On input?**
- **On distribute?**
- On update?
	- on halo swaps?
	- on left/right swaps?
	- on up/down swaps?
- **On collection?**
- **On output?**

### All these can be checked with simple tests

#### **IGDCCI** Verification: Is My Code Working?

- Should the output be identical for any P?
	- very hard to accomplish in practice due to rounding errors
		- may have to look hard to see differences in the last few digits
	- typically, results vary slightly with number of processes
	- need some way of quantifiying the differences from serial code
	- and some definition of "acceptable"
- What about the same code for fixed P?
	- identical output for two runs on same number of processes?
	- should be achievable with some care
		- not in specific cases like dynamic task farms
		- possible problems with global sums
		- MPI doesn't force reproducibility, but some implementations can
	- without this, debugging is almost impossible

## $| \Theta$ DCC $|$

- Some parallel approaches may be simple
	- but not necessarily optimal for performance
	- casestudy example is very simple due to 1D decomposition
		- but not particularly efficient for large P
	- often need to consider what is the realistic range of P

Some people write incredibly complicated code

- step back and ask: what do I actually want to do?
- is there an existing MPI routine or collective communication?
- should I reconsider my approach if it prohibits me from using existing routines, even if it is not quite so efficient?

### **Optimisation**

## **POCCI**

### Keep running your code

- on a number of input data sets
- with a range of MPI processes

### If scaling is poor

- find out what parallel routines are the bottlenecks
- again, much easier with a separate comms library

### If performance is poor

- work on the serial code
- return to parallel issues later on

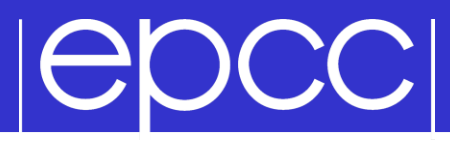

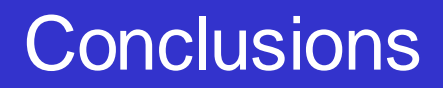

- Run on a variety of machines
- Keep it simple
- Maintain a serial version
- Don't assume all bugs are parallel bugs
- Find a debugger you like (good luck to you)